## **SIP Server**

The SIP Server information block consists of a single SIP port field, where you need to specify a SIP port that the system should listen to. Below, you can find the screenshot of the following information block.

## Screenshot: SIP Server settings window

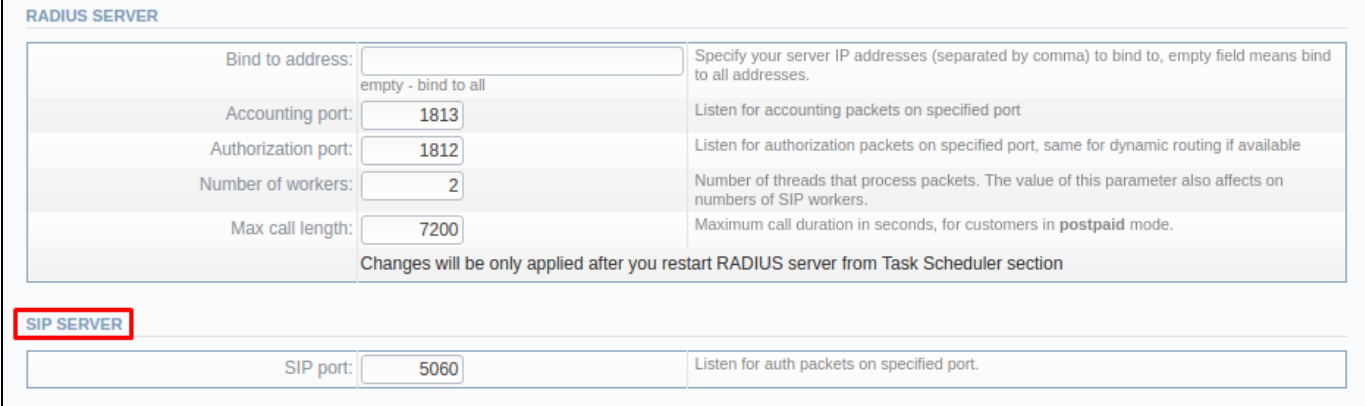